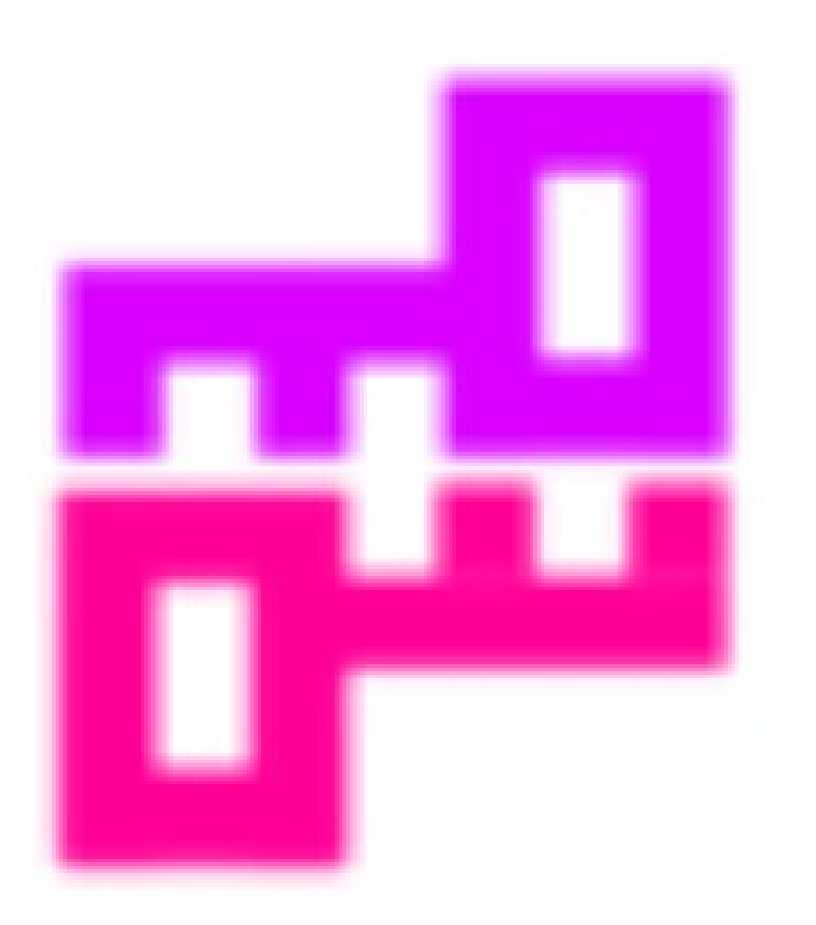

# **CryptoParty**

@CryptoPartyBCN #cryptopartybcn CryptoParty.cat

Barcelona, 20 febrer 2016

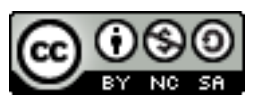

# Qui som

- Part d'un moviment mundial (les CryptoParties) que vol ajudar a protegir millor la nostra privadesa
- Enginyers Informàtics preocupats per aquest tema
- Organitzant cursos i tallers des de 2013
- Ens podeu trobar a:
	- www.CryptoParty.cat
	- @CryptoPartyBCN

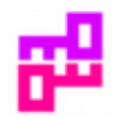

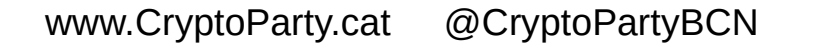

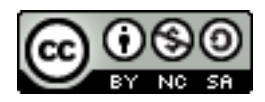

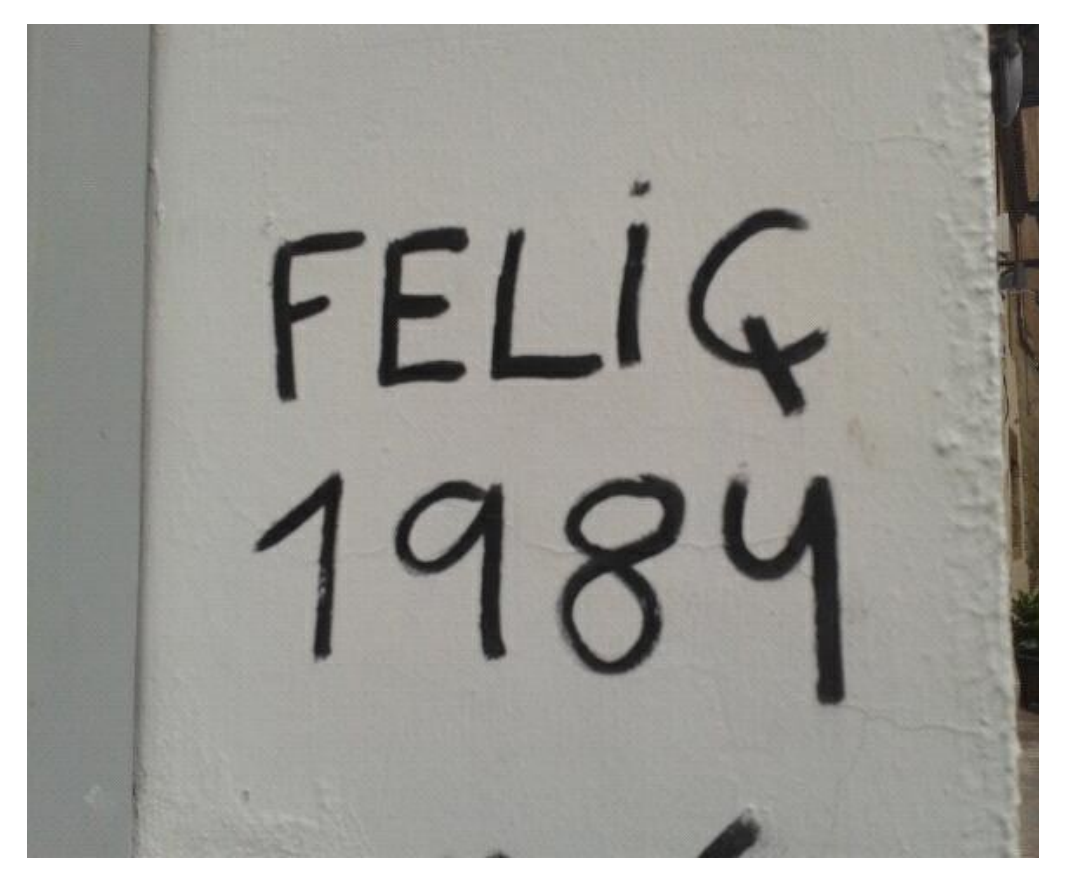

Font: Jordi Iparraguirre

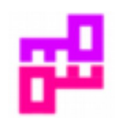

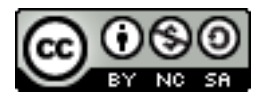

#### "Six strikes" system goes live this fall, appeals to cost \$35

"Trained professionals and automated processes" will identify illegal downloads.

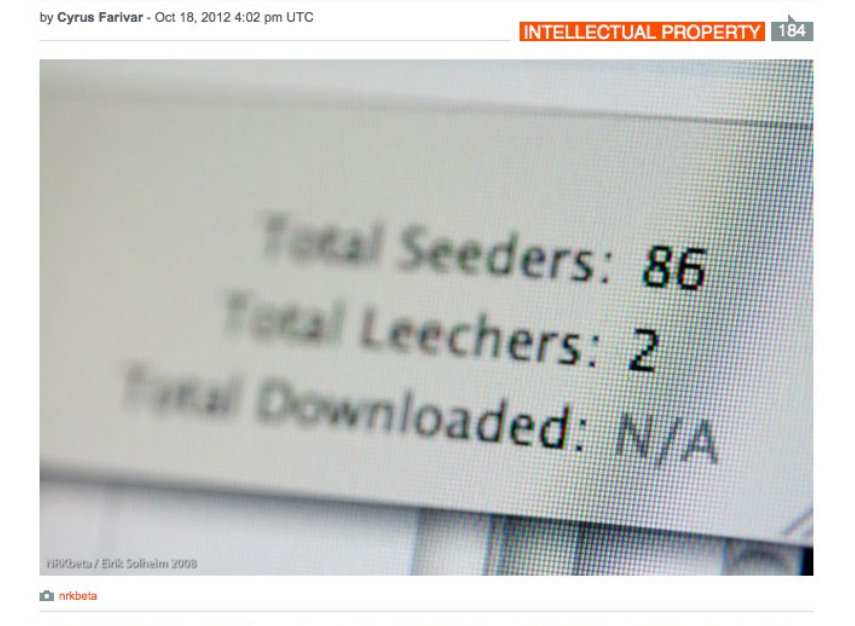

The Center for Copyright Information has revealed more details about its "six strikes" system, which it calls the Copyright Alert System (CAS). In a blog post published Thursday morning, the program's head, Jill Lesser, announced that the CAS "will begin in the coming weeks."

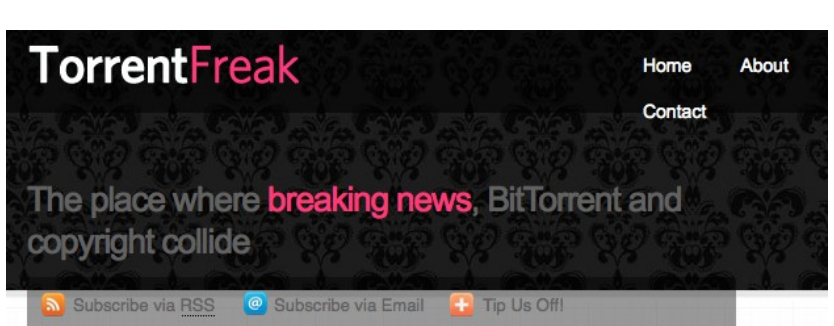

#### French 3 Strikes: Court Fines First File-Sharer, **Even Though He's Innocent**

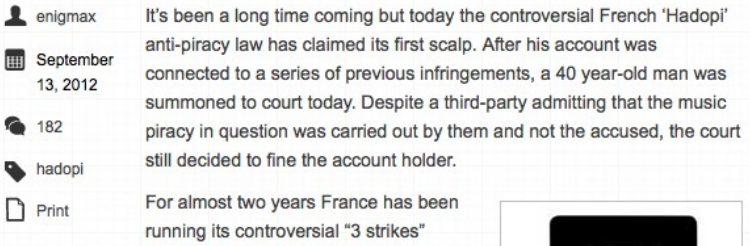

mechanism to deal with the issue of online digital media piracy.

Alleged pirates are sent three warnings before being punished, giving them plenty of time to either mend their ways or take other measures to stop infringements being logged against their accounts.

Since October 2010, rightholders have identified a total of 3 million French IP addresses. Of these, Hadopi considered 1.15 million worthy of a "first strike" notice, 102,854 deserving of a second, and just 340 in line for a third.

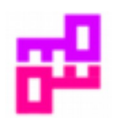

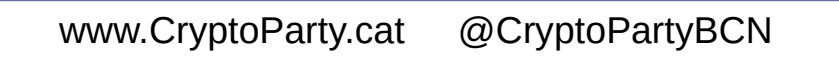

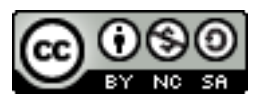

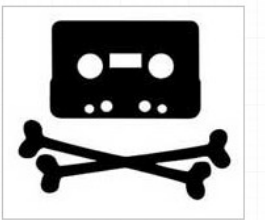

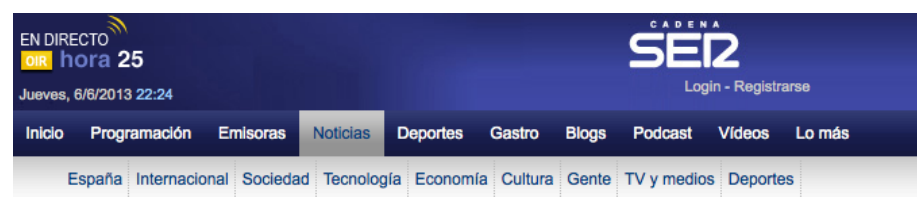

#### Google y Facebook rechazaron identificar a los convocantes del 25-S fuera de la Justicia

PILAR VELASCO 03-10-2012

La Audiencia Nacional solicitó los datos personales y los dispositivos desde donde se estaban utiliza los correos electronicos habilitados para organizar la convocatoria del 25-S. Google y Facebook facilitaron a la Policía más de 50 IPs de ordenadores, es decir la clave numérica que identifica el dispositivo, además de un número de móvil asociado a uno de los correos.

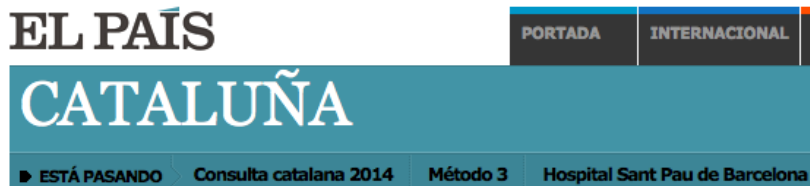

#### Los Mossos detienen a cinco anarquistas de Bandera Negra por terrorismo

- La Audiencia Nacional ordenó el registro de
- La policía acusa al grupo anarquista de acc

REBECA CARRANCO / FERNANDO J. PÉREZ | I

Italia y Grecia, lo que explicaría también que este caso lo coordine la Audiencia Nacional. Los cinco detenidos pasarán a disposición del magistrado Pedraz el viernes.

La Audiencia además es la competente en materia de terrorismo. Uno de los delitos que se les imputa es el enaltecimiento del mismo. Según sa Ràdio, uno de los detenidos hizo comentarios violentos en su Facebook. Jambién son habituales en este tipo de grupos la distribución le documentos donde se defiende la violencia como una forma legítima de combatir el capitalismo

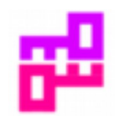

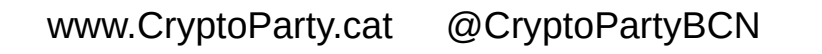

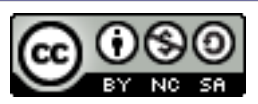

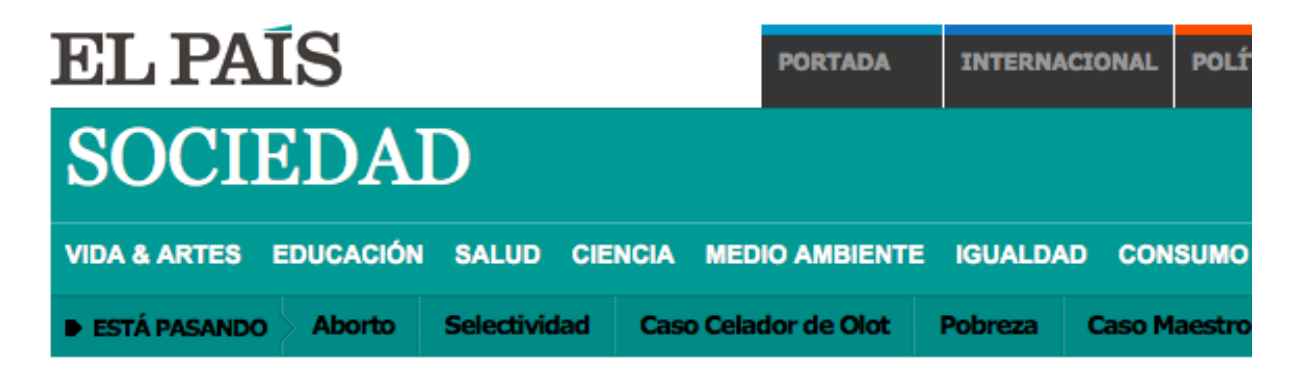

#### Jueces y fiscales progresistas cuestionan que la policía use troyanos

- Gallardón afirma que se trata de "propuestas" abiertas al "debate público"
- PSOE e IU califican de atropello la iniciativa que plantea el borrador
- La propuesta

MANUEL ALTOZANO / MÓNICA CEBERIO BELAZA | Madrid | 5 JUN 2013 - 00:04 CET

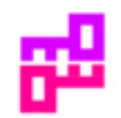

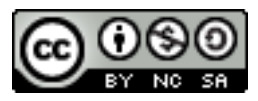

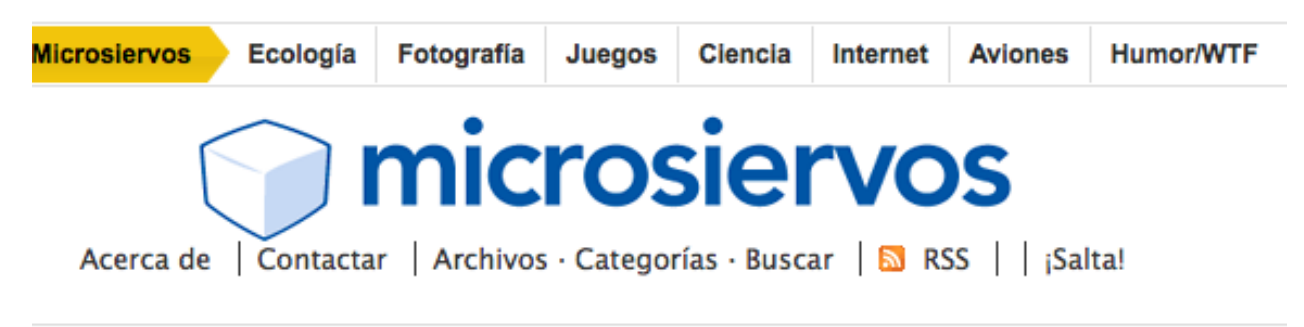

EXOPLANET, UN CATÁLOGO DE PLA

#### Código Penal Gallardón, criminalizando media Internet para proteger la propiedad intelectual

Por si la denostada Ley Lassalle nos parecía poco, el gobierno sigue adelante con su empeño de criminalizar los enlaces y cualquier dispositivo o software que permita saltarse un sistema anti copia, aunque sea para ejercer nuestro derecho a copia privada, derecho que ya queda enormemente restringido por la Ley Lassalle.

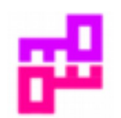

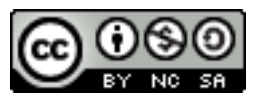

- Per protegir les nostres dades personals i dispositius en cas de pèrdua o robatori
- Per controlar una mica millor la nostra petjada digital
- Per a que siguem nosaltres qui controla els dispositius i no al revés
- Per decidir quan, què i com volem comunicar al món i fer-ho més conscientment
- *Your entire life is online and it might be used against you*
	- https://www.youtube.com/watch?&v=F7pYHN9iC9I

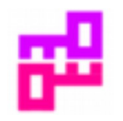

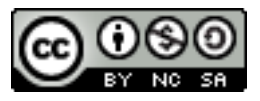

# **Objectius**

- Conèixer algunes de les eines que podem fer servir per protegir la nostra informació i la nostra intimitat a Internet
	- Conèixer la nostra petjada digital involuntària
	- Saber com protegir, una mica més, les nostres dades
- Instal·lar-les en el nostre dispositiu (ordinador, tauleta, mòbil)
- Aprendre a fer-les servir en el dia a dia
- Poder explicar-ho i ajudar a amics, coneguts i saludats
- Augmentarem la nostra privadesa, però no serem anònims
- No ens fem responsables del mal ús de les eines presentades

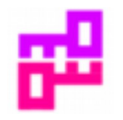

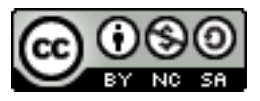

### **Idees**

- Això és un taller, no una presentació. Participeu i fem-ho plegats
- L'objectiu és aprendre, instal·lar i usar
- Pregunteu en cas de qualsevol dubte
- Ajudar els altres és la millor manera de comprovar si ho hem entès
- Atenció: La seguretat i privadesa canvien contínuament, el que hem escrit aquí pot ser obsolet quan ho llegiu

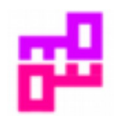

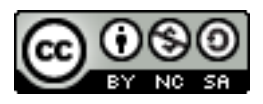

# **Principis**

- *Murphy* no dorm. Mai
- Que siguis paranoic no vol dir que no et segueixin
- Si no pagues pel servei, tu ets el producte
- *"There is no delete button on your digital identity"* - Eric Schmidt (Google)
- La seguretat total té cost infinit
- Podem intentar millorar la nostra intimitat a un cost raonable
- Veiem-ho!

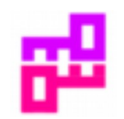

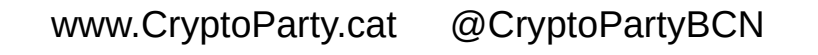

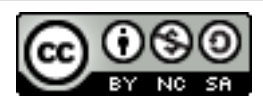

#### **Privadesa vs. Anonimat**

- Privadesa:
	- La capacitat d'escollir què volem comunicar al món

- Anonimat:
	- La impossibilitat de que altres puguin saber qui som

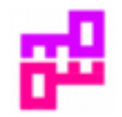

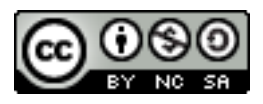

# **Capes o cadena de bits a Internet**

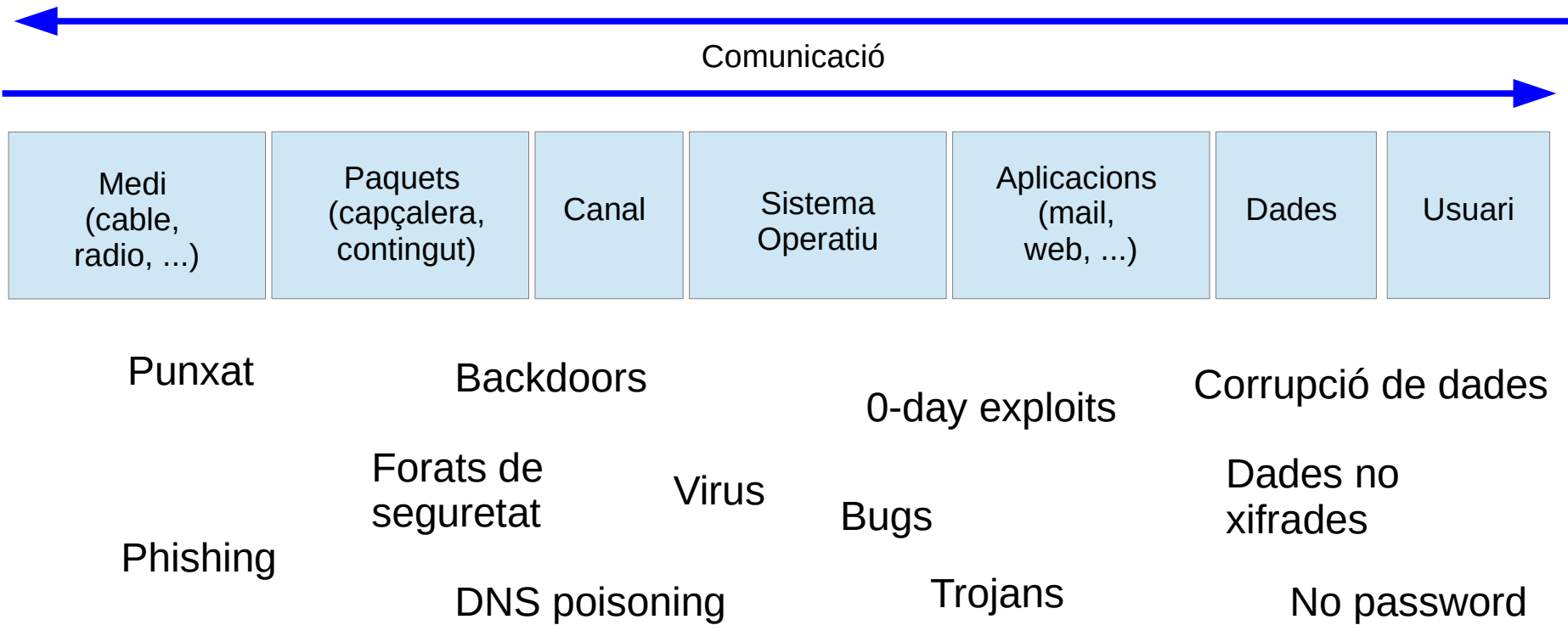

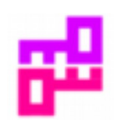

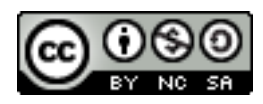

# **Paraules de pas (passwords)**

- Llargs (més de 15 o 20 caràcters)
	- Per exemple unint vàries paraules o una frase sense sentit (amb faltes d'ortografia i altres complexitats)
- Únics (no els repetim mai)
- Secrets i no deduïbles (atenció al *doxing*)
- Keepass.info al rescat
	- Base de dades xifrada de users, passwords, url
	- Tingueu-ne una bona còpia de seguretat externa!

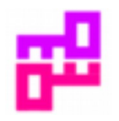

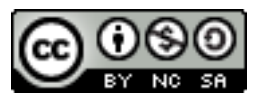

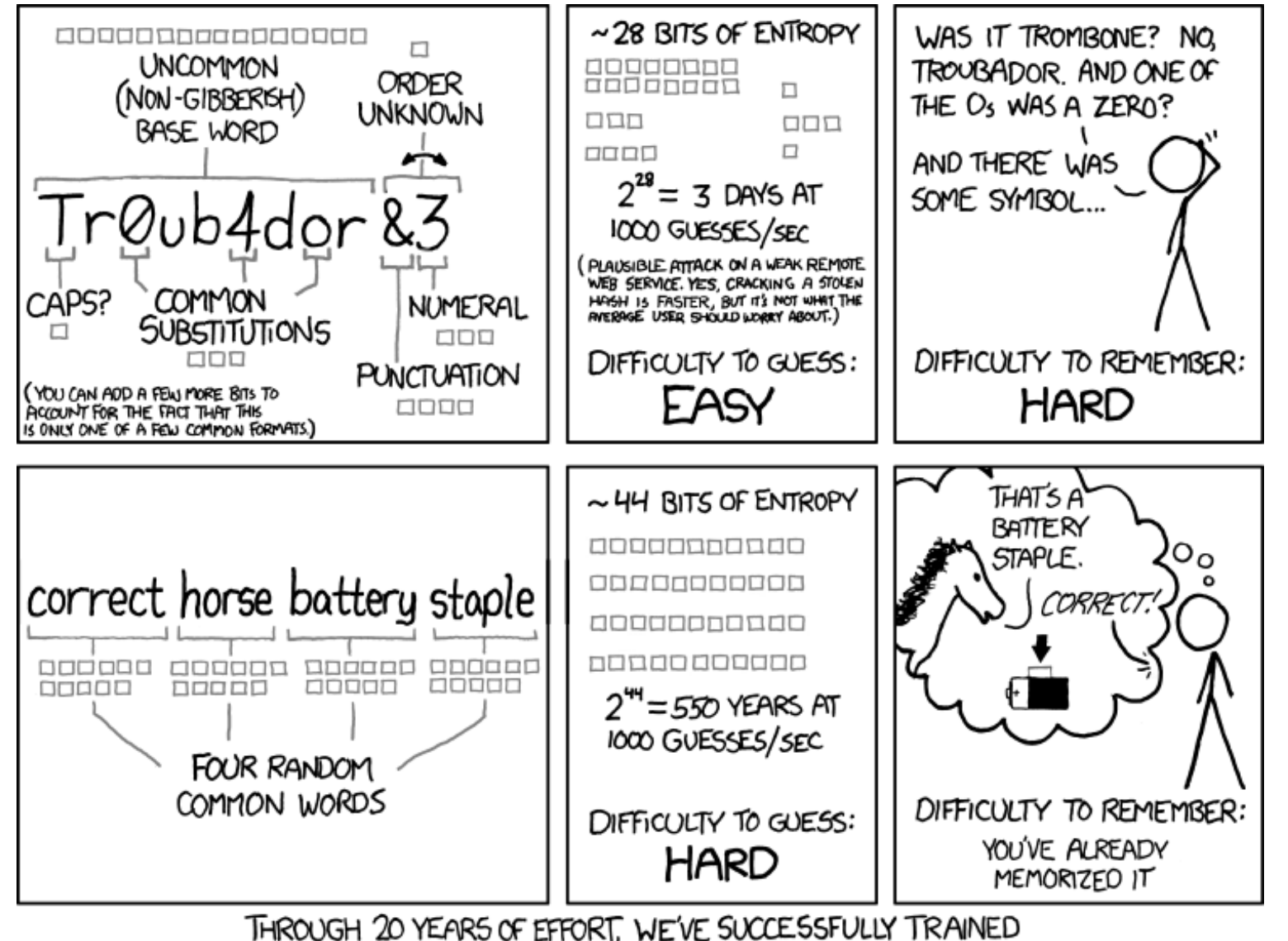

http://xkcd.com/936/

THROUGH 20 YEARS OF EFFORT, WE'VE SUCCESSFULLY TRAINED EVERYONE TO USE PASSWORDS THAT ARE HARD FOR HUMANS TO REMEMBER, BUT EASY FOR COMPUTERS TO GUESS.

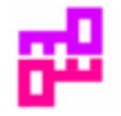

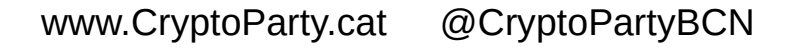

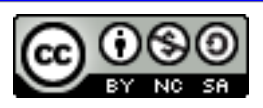

#### **Bloquegem pantalles si no hi ha activitat**

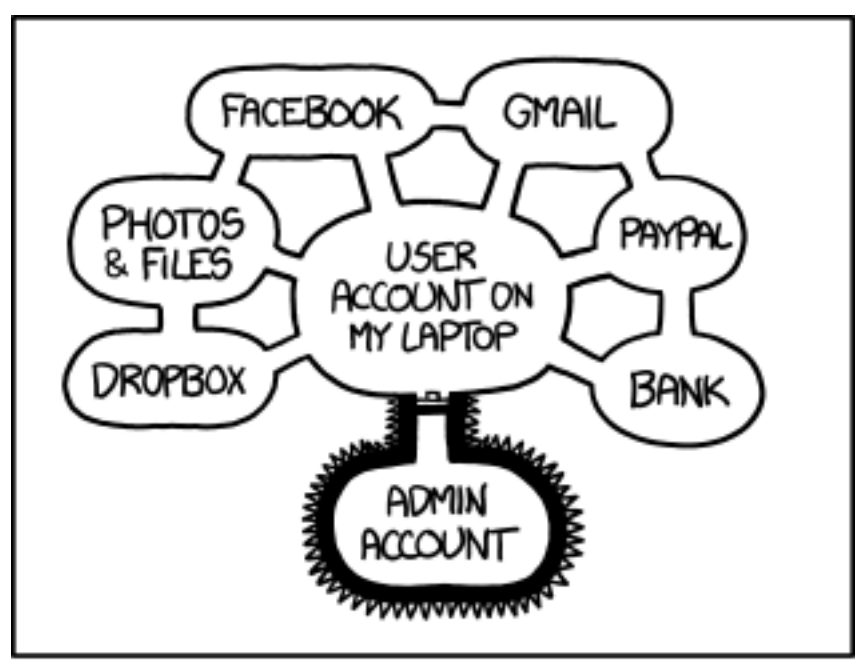

IF SOMEONE STEALS MY LAPTOP WHILE I'M LOGGED IN, THEY CAN READ MY EMAIL, TAKE MY MONEY, AND IMPERSONATE ME TO MY FRIENDS,

> BUT AT LEAST THEY CAN'T INSTALL DRIVERS WITHOUT MY PERMISSION.

http://xkcd.com/1200

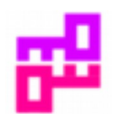

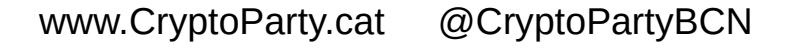

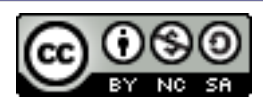

# **Sistemes operatius**

- No podem saber què fa una caixa tancada
	- Win10 connecta uns 500 cops/h a 93 IPs (MS i altres)
	- Android no s'actualitza i té versions prehistòriques
- No serveix de res protegir-se i deixar la porta oberta amb un soft que controla el dispositiu i no saps que fa
- Sigui quin sigui però, cal actualitzar-lo regularment

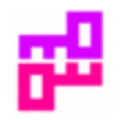

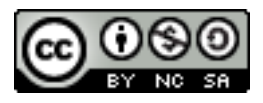

# **Sistemes operatius**

- S.O. ha de ser programari lliure
	- GNU/Linux (Ubuntu, Mint, Debian, Fedora, etc, etc, ...)
	- Qubes (màquines virtuals per a cada aplicació)
		- https://www.qubes-os.org/
	- Tails: **T**he **A**mnesic **I**ncognito **L**ive **S**ystem
		- https://tails.boum.org/
	- Cyanogen (mòbils) https://cyngn.com/
	- UbuntuPhone

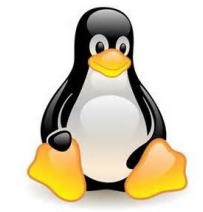

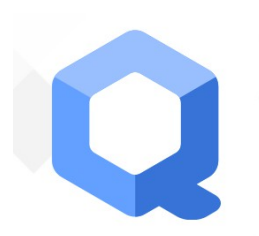

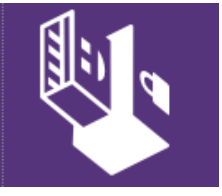

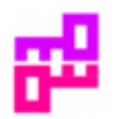

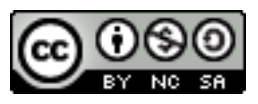

# **Pèrdua del dispositiu**

- FindMyPhone i similars
- Per exemple: preyproject.com (codi obert)
- Programes residents que es «comuniquen» amb central
- Està per veure què podem fer un cop sabem on és
- Més tranquils si tot està ben xifrat i tenim còpies seguretat

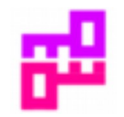

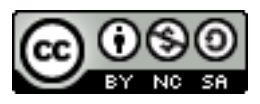

# **El meu mòbil**

- És un dispositiu de seguiment (connexió a torres telecom)
	- metadades, geolocalització, sincronia
- Apaguem WiFi i Bluetooth si no els fem servir
- Esborrem aplicacions que no usem
- Verifiquem permisos d'apps en instal·lació i actualització
- Protegim accés amb codi, pin o password
- Xifrem memòria i tarja SD (o vigilar què hi tenim)
- Fem còpies de seguretat externes (xifrades?)

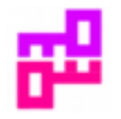

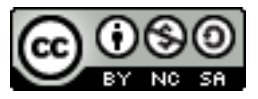

# **El meu mòbil**

- Tapar càmera (i micro ?)
- S.O: poques opcions i tancats; poques actualitzacions.
	- Ara Cyanogen --> https://cyngn.com/ i UbuntuPhone
- Deshabilitar descàrrega de Stores desconegudes
- Firefox + els consells específics; Orbot (Tor per a mòbils)
- VPN Xarxa Privada Virtual
- Signal
- Atenció amb el xifrat de Telegram i Whatsapp

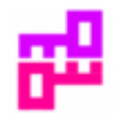

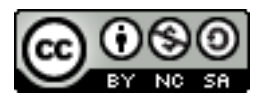

## **Fitxers xifrats**

- Xifreu la partició d'usuari (Win, Mac, GNU/Linux)
	- Evitar accés a info en cas de robatori o pèrdua
- Xifrar USB, fitxers, disc al núvol, etc
- TrueCrypt 7.1a (https://db.tt/qYSg0exJ)
- VeraCrypt, però ...
- Plausible deniability
- No oblideu les claus!

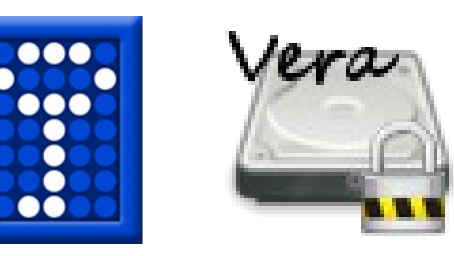

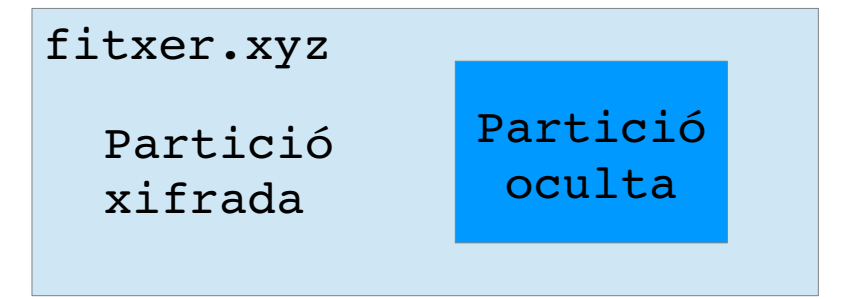

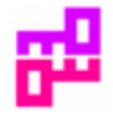

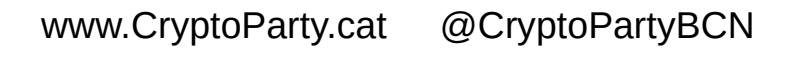

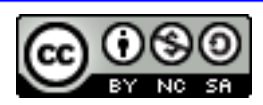

# **Usuari: rastre digital**

- Profiling: obtenir perfil personal a partir de la petjada digital
- Doxing: recerca i comunicació d'info personal trobada a la xarxa
	- Xarxes "d'amics" i què diem o ens agrada FB, Twitter, LinkedIn, ...
	- Feu Egosurfing: cerqueu-vos per nom, cognom, DNI, escola, club, fotos, ...
	- Cookies, cross-scripting, sessions obertes, ... (on naveguem, què mirem)
	- Com ens mostren el que "creuen" que ens interessa http://dontbubble.us/
	- Atenció a seguiment 3G, telefonia, IP, ... Desactiveu WiFi i Bluetooth si no els feu servir
	- Tapeu les webcam (i micros) si no els feu servir
	- Useu un email diferent només per a recuperar comptes o pwds

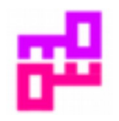

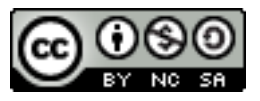

### **Navegadors - activitat**

- Reduir el "profiling" i les dades que es passen entre les web
	- provem add-on LightBeam per a veure-ho
- Packets, cookies, sessions, https, user agent, adreça IP, DNS
- Llegim http://dontbubble.us
- Els navegadors deixen a cada web una petjada molt específica:
	- https://panopticlick.eff.org/
	- http://ipcheck.info

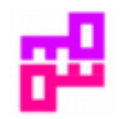

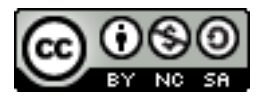

#### **Navegadors - cercadors**

- Reduïm el "*profiling*" i les dades que es passen entre les webs
	- provem add-on LightBeam per a veure-ho
- Llegim http://dontbubble.us
- Hi ha cercadors que no són tan invasius
- StartPage.com DuckDuckGo.com Search.Disconnect.me

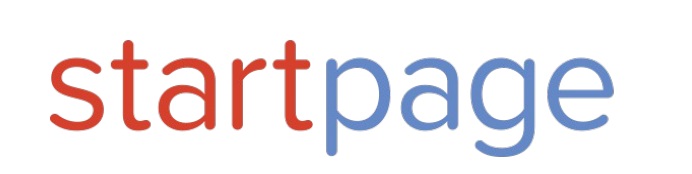

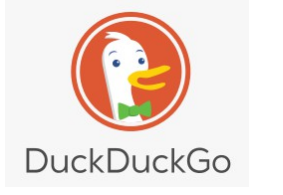

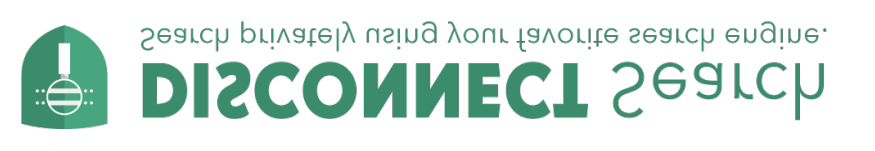

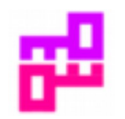

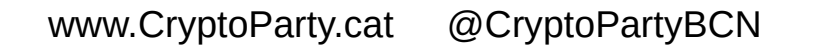

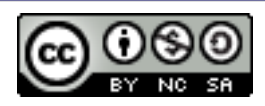

### **Navegadors - eina**

- Firefox (codi obert)
- Deshabilitem cookies de 3ers; no desem passwords (KeePass!)
- Desactivem Falsh i Java
- uBlock Origin anuncis amb/i malware
- Ghostery cookies, trackers, beamers
- NoScript des/habilita execució automàtica de JavaScript
- https everywhere força https sempre que es pugui
- Desactivar el REFERER (about: config)

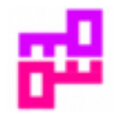

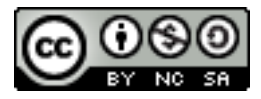

# **Antivirus i malware**

- Antivirus actualitzats (també per a Mac i GNU/Linux)
	- http://www.av-comparatives.org/dynamic-tests/
	- https://help.ubuntu.com/community/Antivirus
- Desactivem Java i Flash al Navegador
	- I només donar-los permís quan ens interessi

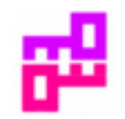

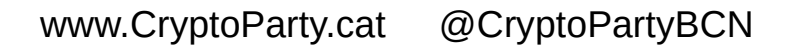

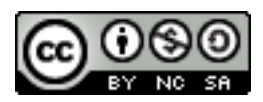

# **Tor - Orbot**

- https://torproject.com
- 3en1: és un navegador, un encaminador (router) o un servei
- Navegador = Firefox més blindat. Activeu però NoScript
- Navegació passa, xifrada, per 3 nodes intermedis abans de sortir a Internet.
- Tor per-se NO et fa anònim però protegeix molt la teva navegació
- Opcionalment es pot navegar dins l'espai .onion
	- scihub22266oqcxt.onion
	- facebookcorewwwi.onion
	- expvqqiv2z5ekf47.onion --> Decoded Legal (advocats)

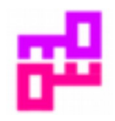

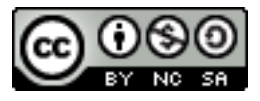

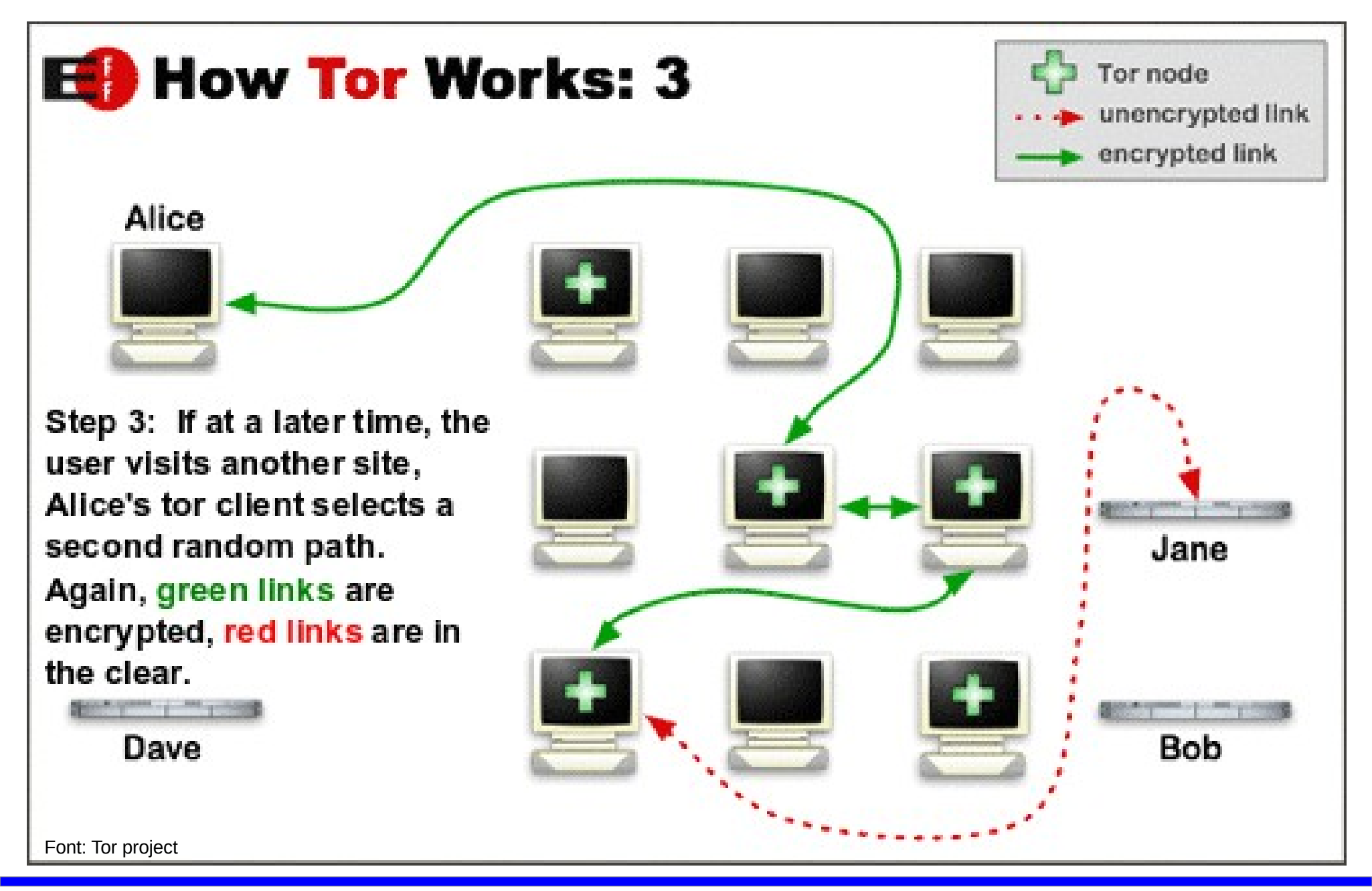

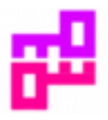

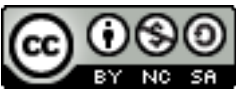

# **Xat xifrat**

- Signal https://whispersystems.org/
- Crypto.cat https://crypto.cat
- Tor messenger (beta)
- OTR Off The Record

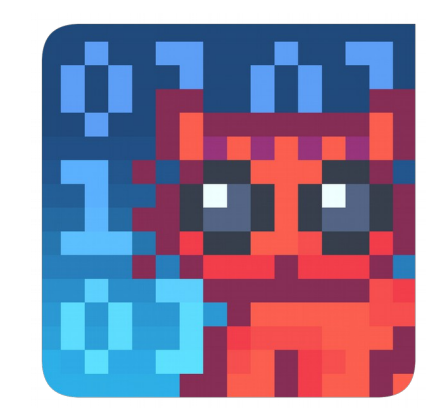

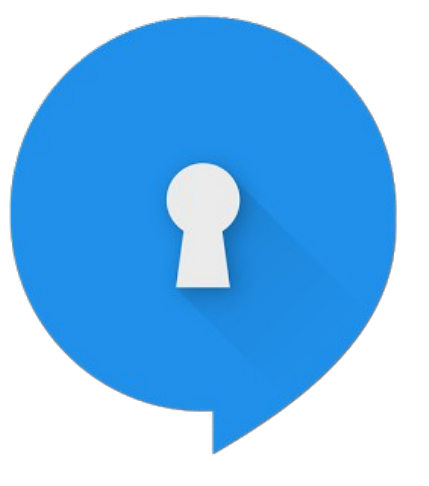

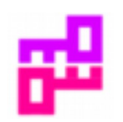

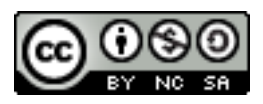

- El correu-e és de fet una postal-e (no hi ha sobre!)
- El protegim amb xifrat de claus asimètriques
- Subject, From, To, CC, CCO, Data no es xifren
- Generem el parell clau pública, clau privada (4096 bits)
- Desem bé la clau privada, donem la clau pública
	- Key ID 0x05913335
	- B3F0 50EE CFD3 5132 45C5 CC11 8456 F4E0 0591 3335
	- És la clau (pública) de: abc@cryptoparty.cat

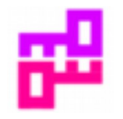

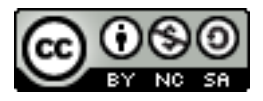

- Generem parell (clau-pública, clau-privada)
- Desem bé la clau privada
- Generem la clau de revocació del parell public-privat
- Desem bé la clau de revocació
- Distribuïm la nostra clau pública
- Si volem <u>signar</u> ho fem amb la <u>nostra clau privada</u>
- Si volem xifrar ho fem amb la pública del destinatari
- Només es pot desxifrar amb la clau privada pròpia

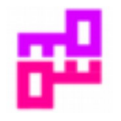

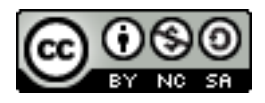

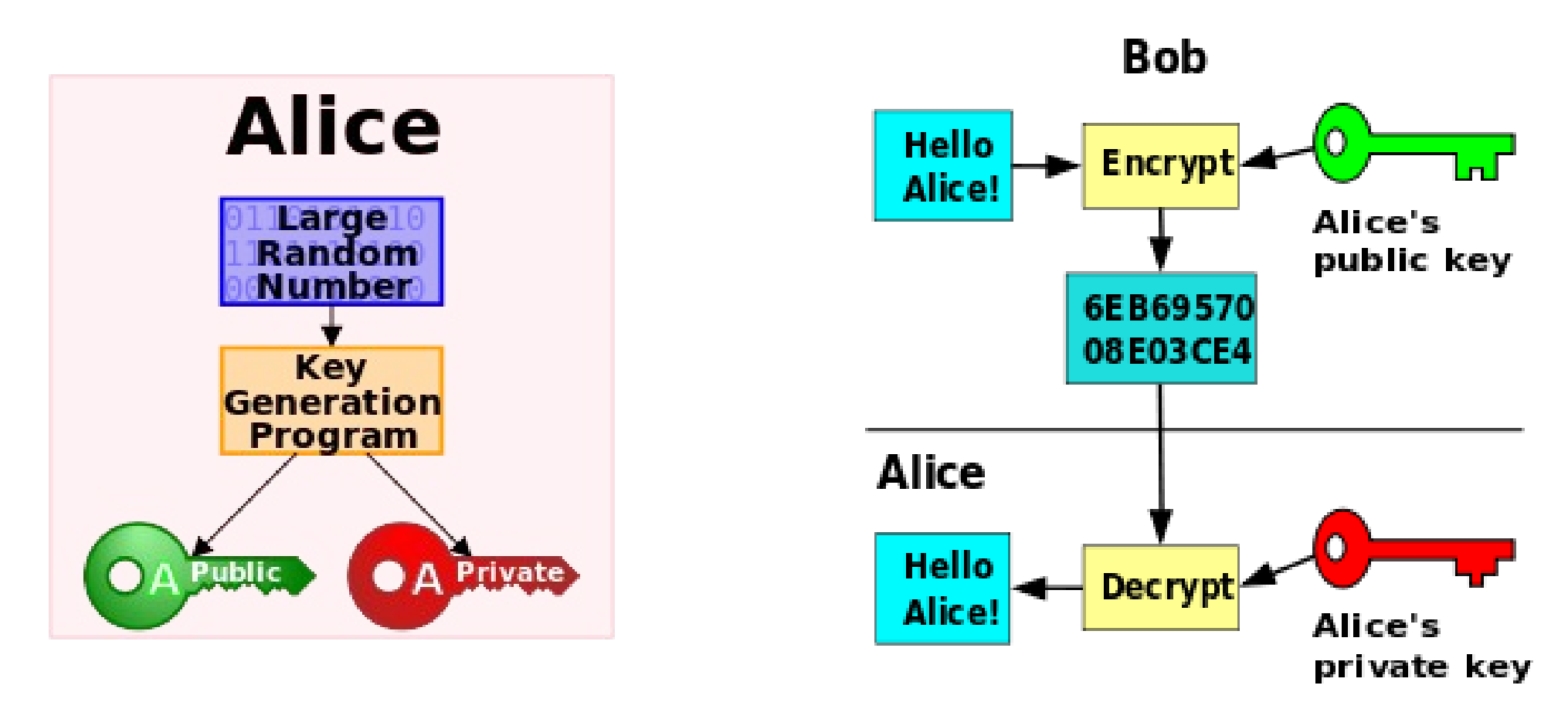

Font: Wikipedia

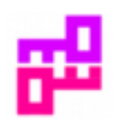

www.CryptoParty.cat @CryptoPartyBCN

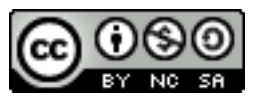

- PGP, GPG, gpg4win.org (Windows)
- Thunderbird  $+$  EnigMail
- Webmail + Mailvelope
- Repartir la clau pública:
	- Repositoris de claus
	- Signatura al peu dels correus

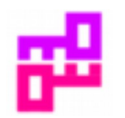

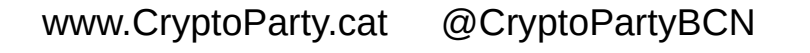

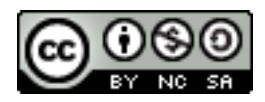

## **Sessió: Correu electrònic**

- Es transmet sempre "en obert" !
	- El contingut pot ser llegit molt fàcilment
	- Es pot xifrar correu (text): Enigmail + Thunderbird
	- Però només xifra el text, no xifra To:, CC:, CCO:, ni Tema
- Mail efímers: protonmail.ch, riseup.net, ...
- Creeu un email per donar-vos d'alta a llocs de poca confiança
	- 10minutemail, guerrillamail, ...
	- No doneu dades personals, inventeu-vos-les!
	- Atenció no el feu servir de contacte per a recuperar mails

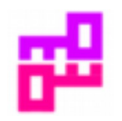

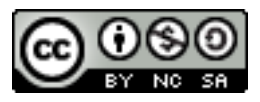

#### **DNS**

- Resolvers DNS conversió de domini a adreça IP
	- El teu DNS sap quines pàgines visites
	- Venen els ISP aquestes dades (agregades?) a 3rs?
- DNSSEC resolució segura
	- L'ha d'oferir el titular del domini
	- Encripta la resolució del domini (trad. nom domini --> adreça IP)
	- Evita atacs de MiTM (man in the middle)

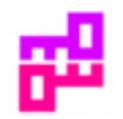

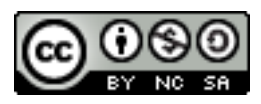

#### **DNS**

- Canvi de DNS
	- Canvi dels DNS del dispositiu o del router
	- Germany/Swiss Privacy Foundation 87.118.100.175, 94.75.228.29
	- Chaos Computer Club 213.73.91.35
	- Telecomix.org 91.191.136.152
	- El teu DNS: ex. Unbound DNS en una Raspi (eps, manteniment!)
	- DNS per a censurar continguts d'adults (control parental)
	- https://wikileaks.org/wiki/Alternative\_DNS

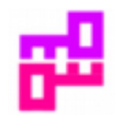

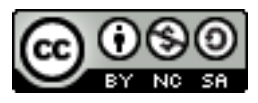

### **Comprovar les descàrregues**

- Signatures són els *hash* dels fitxers
	- irreversible, no-repetibles, sense col·lisions
	- map data of arbitrary size to data of fixed size.
- Serveixen per a comprovar que el que hem baixat no ha estat modificat
- $\bullet$  Tipus: SHA1, MD5, gpg, ...

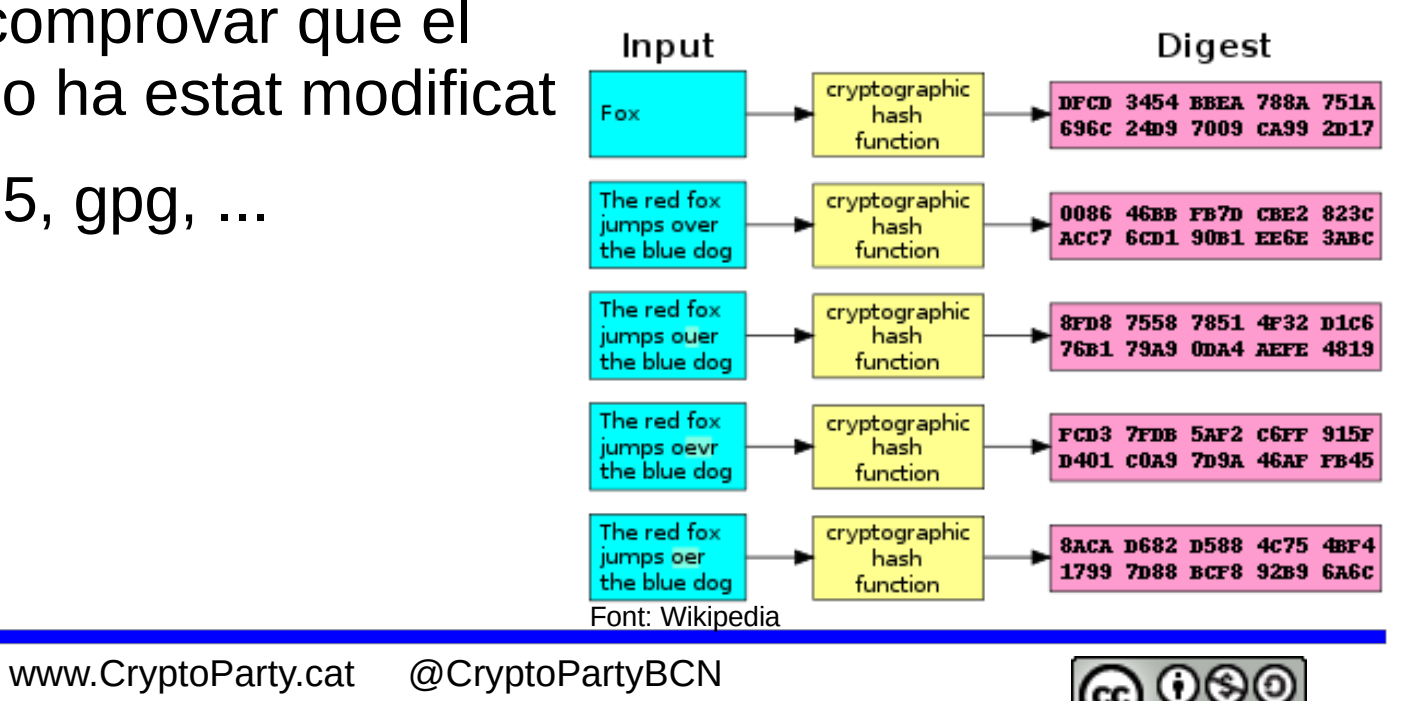

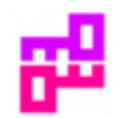

# **Lectures i enllaços**

- <http://www.heinz.cmu.edu/~acquisti/economics-privacy.htm>
- http://www.popsci.com/technology/article/2013-03/fbi-wants-watch-online-chats-they-happen
- http://arstechnica.com/security/2013/03/how-i-became-a-password-cracker/
- https://torrentfreak.com/free-access-to-dozens-of-anonymous-vpns-via-new-university-project-130324/
- http://www.wired.com/gadgetlab/2012/11/ff-mat-honan-password-hacker/all/
- http://www.cnn.com/2013/03/16/opinion/schneier-internet-surveillance/index.html
- http://www.elconfidencial.com/tecnologia/2013/04/15/el-trafico-de-datos-un-sector-en-auge-que-yamueve-millones-de-dolares-4651/
- http://www.elconfidencial.com/tecnologia/2013/04/08/blinda-tu-smartphone-robaran-tu-dispositivo-perono-tu-privacidad-4624/
- http://www.apd.cat/infantsijoves/
- http://www.crypt4you.com/
- Youtube: "Mundo Hacker user: pvzzle
- Twitter.com/cryptopartybcn

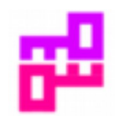

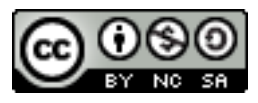

# **Conclusió**

- No serem invulnerables però sí ho haurem posat més difícil
- Hem millorat la protecció de les nostres dades privades davant robatoris o intromissions
- Llegiu bé les instruccions de les aplicacions, no doneu res per evident
- Recordeu actualitzar les aplicacions i que tot pot fallar ;-)
- Esperem que pugueu replicar aquesta sessió a més persones i en altres llocs

#### Gràcies

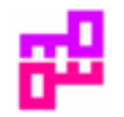

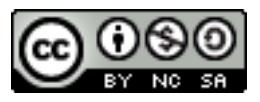

# **Dret de còpia i modificació**

El material d'aquesta presentació és lliure i es pot fer servir sota les condicions de Creative Commons BY-NC-SA excepte els continguts trets d'altres fonts o titulars com:

- Els acudits de XKCD són del seu autor
- Les icones dels programes són dels seus autors
- Textos a articles i webs usades aquí com referència o exemple

Gràcies

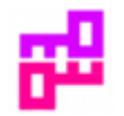

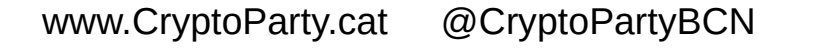

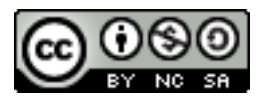